# Table des matières

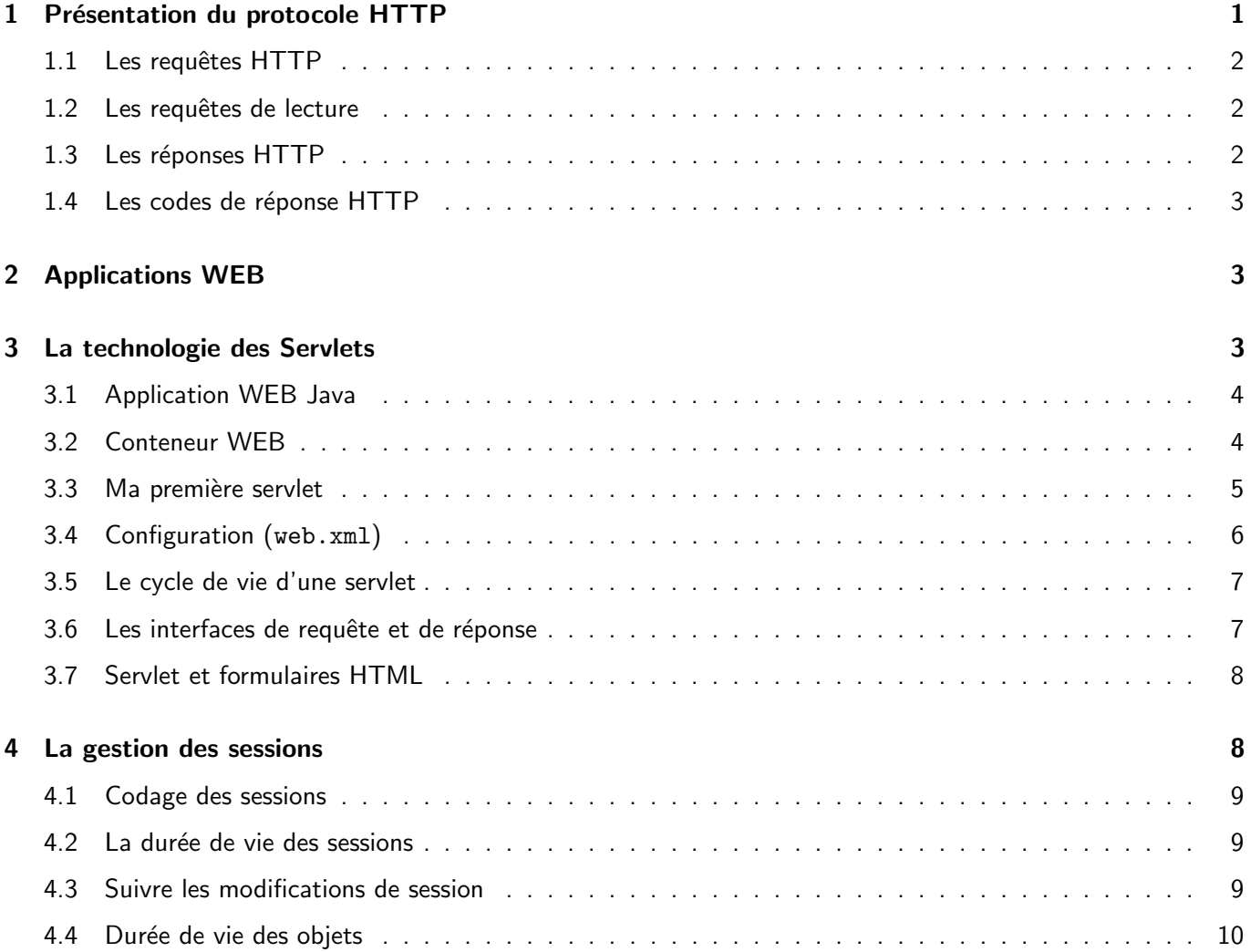

# 1 Présentation du protocole HTTP

Le protocole HTTP (Hyper Text Transmission Protocol<sup>1</sup>) :

- Basé sur TCP/IP (port 80).
- Une structure client/serveur (voir schéma).
- Protocole sans état : pas de notion de session (les requêtes sont indépendantes).

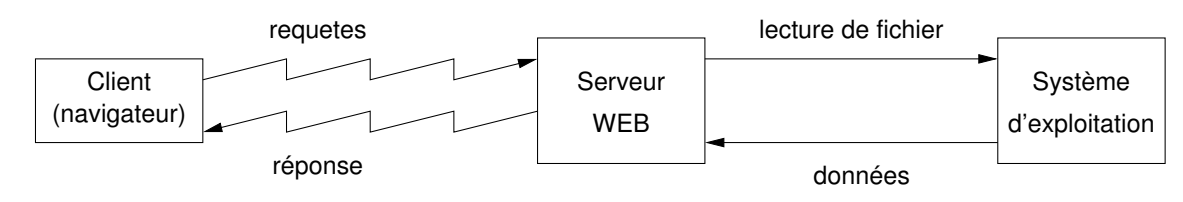

<sup>1.</sup> http://www.w3.org/Protocols/rfc2616/rfc2616.html

## 1.1 Les requêtes HTTP

Forme générale d'une requête (la première ligne est obligatoire) :

```
<méthode> <URI> <protocole>
<attribut1>: <valeur1>
<attribut2>: <valeur2>
                                   <-- ligne vide
```
Un exemple (méthode GET, URI à /index.html, protocole à HTTP/1.0 et trois lignes d'attribus). Notez la ligne vide à la fin :

```
GET /index.html HTTP/1.0
accept: */*
connection: keep-alive
cache-control: no-cache
                                   <-- ligne vide
```
#### 1.2 Les requêtes de lecture

- Méthode GET : récupération de données identifiées par l'URI.
- Méthode POST : identique à GET, mais le client ajoute à la requête un ensemble de paires :

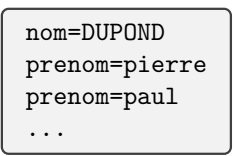

- · Méthode PUT : dépose d'un fichier.
- Méthode OPTIONS : interroge le serveur sur les méthodes disponibles.
- · Méthode HEAD : demande d'informations sur les données identifiées par l'URI (pas de transmission de données).
- Méthode DELETE : ...
- $\bullet$  Méthode TRACE : ...

#### 1.3 Les réponses HTTP

Forme générale d'une réponse :

```
<protocole> <code> <description>
<attribut1>: <valeur1>
<attribut2>: <valeur2>
                                   <-- ligne vide
<les données>
```
Un exemple (notez la ligne vide) :

```
HTTP/1.0 200 OK
server: Apache...
date: 10-12-2020
content-Type: text/html
encoding: UTF-8
                                        <-- ligne vide
\verb|html|....
\langle/html\rangle
```
## 1.4 Les codes de réponse HTTP

Les principaux codes de réponse :

- 200 : requête exécutée avec succès
- 301 : ressource déplacée définitivement
- 302 : ressource déplacée temporairement
- 403 : requête non autorisée
- 404 : ressource non disponible
- 500 : erreur interne du serveur

Retrouvez les principaux codes sur http://www.codeshttp.com/ ou directement dans la RFC2616<sup>2</sup>.

# 2 Applications WEB

Principes des applications WEB :

- les requêtes sont interprétées par des applications,
- · les réponses sont calculées en fonction du traitement des requêtes et d'un contexte courant maintenu par l'application.

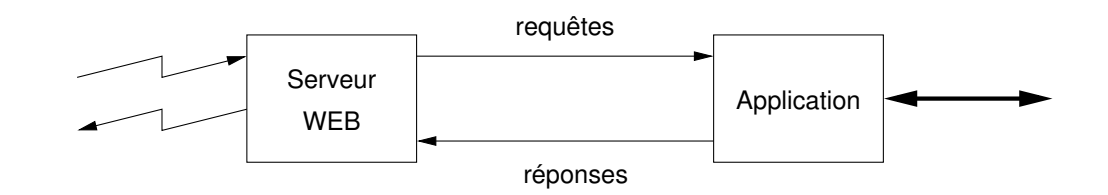

• Contexte :

- ▷ la requˆete
- ▷ la session courante
- ▷ l'´etat de l'application

# 3 La technologie des Servlets

- Version 5.0 (JEE 9)
- C'est une spécification
- Les produits qui implantent cette norme :
	- ▷ Tomcat d'Apache,
	- ▷ Glassfish de Sun/Oracle (implantation de référence),

<sup>2.</sup> http://www.w3.org/Protocols/rfc2616/rfc2616-sec6.html#sec6.1.1

▷ Jetty,

- ...
- Historique :
	- $\triangleright$  4.0 (JEE 8) 2017, ▷ 3.1 (JEE 7) 2013, ▷ 3.0 (JEE 6) fin 2009, ▷ 2.5 (JEE 5) en 2005, ... ▷ 1.0 en 1997.

# 3.1 Application WEB Java

Une **application WEB Java** est constituée

- de classes qui traitent les requêtes (les servlets),
- de ressources statiques (JPG, CSS, (X)HTML, XML, XSL, etc.),
- de librairies Java (fichiers .jar ),
- d'un fichier web.xml de configuration.

Une application WEB a la structure suivante :

```
+ RACINE
   | ressources statiques (html, jpg, css, ...)
   + WEB-INF/
      | web.xml
      + classes/ contient les .class
      + lib/ contient les .jar
```
Ces fichiers peuvent être rangés dans une WAR (Web Application aRchive) en fait une archive jar (qui est un ZIP).

## 3.2 Conteneur WEB

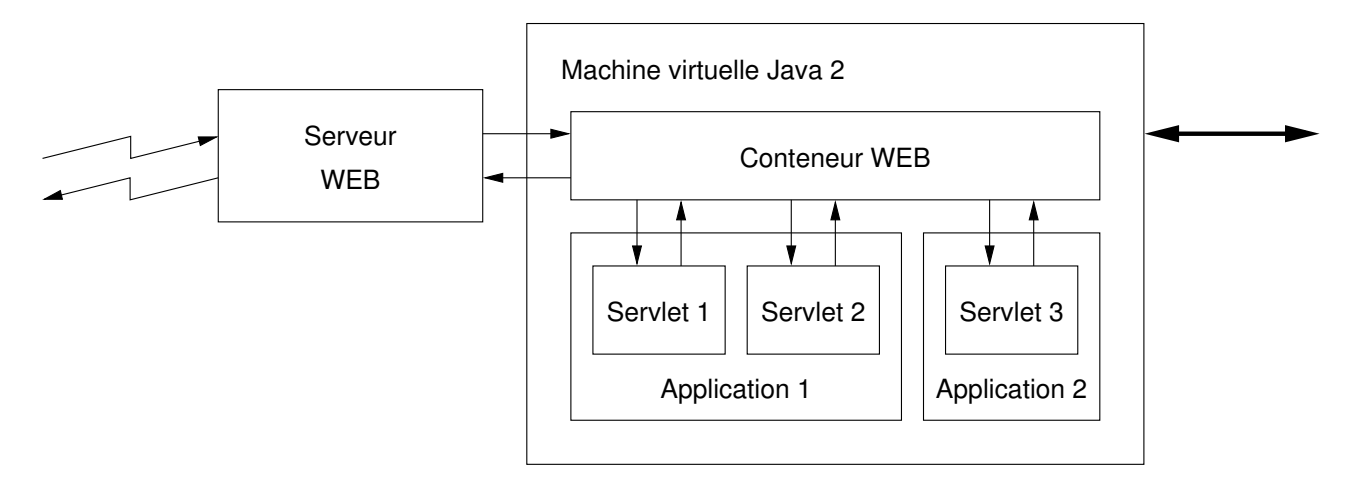

Les applications sont déployées dans un conteneur WEB qui assure

- la connexion avec le serveur WEB,
- le décodage des requêtes et le codage des réponses,
- l'aiguillage sur la bonne servlet (et la bonne application),
- la gestion des sessions,
- le cycle de vie des servlets,
- la gestion est l'allocation des threads.

```
package myapp.web;
import java.io.*;
import javax.servlet.*;
import javax.servlet.annotation.*;
import javax.servlet.http.*;
@WebServlet( name = "UneServletSimple",
            description = "Une␣servlet␣simple",
            urlPatterns = \{ "/simple/*", "*.do" \},loadOnStartup = 5
          )
public final class SimpleServlet extends HttpServlet { // Ancienne méthode
   // initialisation et terminaison de la servlet
   public void init( ... ) throws ServletException { ... }
   public void destroy() { ... }
   // traitement des requêtes GET et POST
   public void doGet( ... ) { ... }
   public void doPost( ... ) { ... }
}
```
#### URL traitées par la servlet

```
protected void doGet(HttpServletRequest request, HttpServletResponse response)
       throws ServletException, IOException {
   response.getWriter()
           .append("ServerName:\frac{1}{1}" + request.getServerName() + "\n")
           .append("contextPath:\frac{1}{1}" + request.getContextPath() + "\n")
           .append("ServletPath:\bigcup" + request.getServletPath() + "\n")
            .append("PathInfo:␣" + request.getPathInfo());
}
```
### GET http ://myserver/myapp/simple/docs/hello.html

ServerName: myserver contextPath: /myapp ServletPath: /simple/ PathInfo: docs/hello.html

#### GET http ://myserver/myapp/product/265/edit.do

```
ServerName: myserver
contextPath: /myapp
ServletPath: /product/265/edit.do
PathInfo: null
```
Détail de la méthode doPost :

```
public void doGet(HttpServletRequest request, HttpServletResponse response)
 throws IOException, ServletException {
   // récupération d'un paramètre de la requête
   String data = request.getParameter("data");
   // traitement métier
   String result = data.toUpper();
   // construire du résultat
   response.setContentType("text/html");
   PrintWriter writer = response.getWriter();
   writer.println("<html><body>");
   writer.println("<h1>Hello</h1>");
   writer.printf("<p>␣%s␣</p>", result);
   writer.println("</body></html>");
}
```
Il existe autant de méthodes à surcharger dans la classe HttpServlet que de méthodes HTTP.

Détails des méthodes d'initialisation / terminaison :

```
// initialisation de la servlet
public void init(ServletConfig c) throws ServletException {
   String value1 = c.getInitParameter("param1");
    ...
}
// terminaison de la servlet
public void destroy() {
    ...
}
```
### 3.4 Configuration (web.xml)

Le fichier web.xml (qui est **optionnel**) :

```
<web-app xmlns:xsi="http://www.w3.org/2001/XMLSchema-instance"
   xmlns="http://java.sun.com/xml/ns/javaee"
   xsi:schemaLocation="http://java.sun.com/xml/ns/javaee
       http://java.sun.com/xml/ns/javaee/web-app_3_0.xsd"
   id="WebApp_ID" version="3.0">
   <display-name>Application de test</display-name>
   <description>Ma première application</description>
   <!-- d´eclarations des servlets -->
   <servlet> ... </servlet>
   <!-- correspondance servlets / URL -->
   <servlet-mapping> ... </servlet-mapping>
</web-app>
```
Déclaration des servlets :

```
<servlet>
   <servlet-name>UneServletSimple</servlet-name>
   <servlet-class>myapp.web.SimpleServlet</servlet-class>
   <init-param>
       <param-name>param1</param-name>
       <param-value>value1</param-value>
   </init-param>
   ...
   <load-on-startup>2</load-on-startup>
</servlet>
<servlet-mapping>
   <servlet-name>UneServletSimple</servlet-name>
   <url-pattern>/simple/*</url-pattern>
</servlet-mapping>
<servlet-mapping>
   <servlet-name>UneServletSimple</servlet-name>
   <url-pattern>*.do</url-pattern>
</servlet-mapping>
```
## 3.5 Le cycle de vie d'une servlet

• Un exemple :

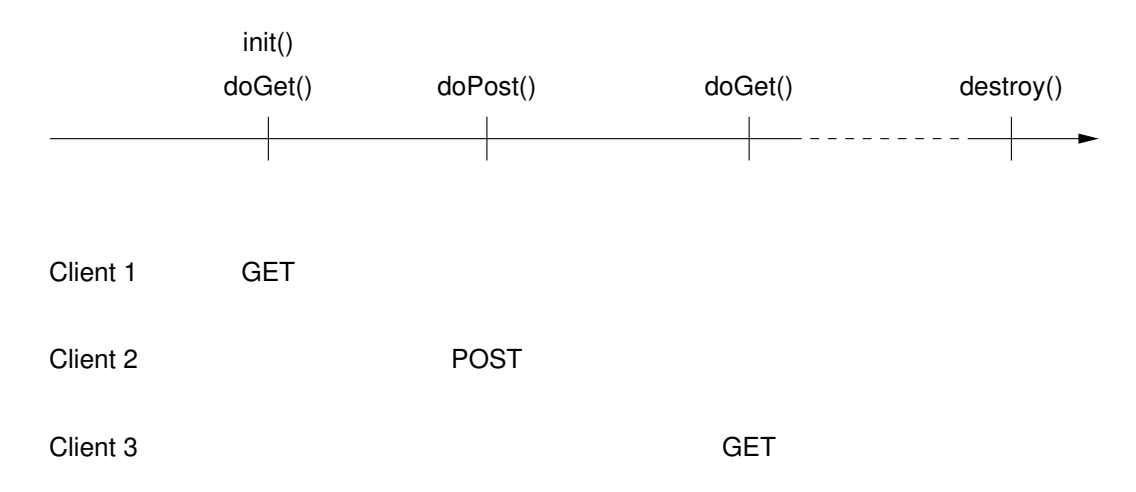

- C'est la même instance (éventuellement exécutée en parallèle dans plusieurs threads) qui traite les requêtes de tous les clients.
- Les Servlets peuvent être préchargées au lancement du serveur ou lancées à la demande.

## 3.6 Les interfaces de requête et de réponse

• javax.servlet.http.HttpServletRequest

```
public String getParameter(String name)
public String[] getParameterValues(String name)
public HttpSession getSession()
...
```
• javax.servlet.http.HttpServletResponse

```
public void setContentType(String type)
public java.io.PrintWriter getWriter() throws ...
public ServletOutputStream getOutputStream() throws ...
public void addHeader(String name, String value)
public void addCookie(Cookie cookie)
...
```
## 3.7 Servlet et formulaires HTML

Un formulaire HTML :

```
<html><body>
   <form action="processForm" method="POST">
     <label>Nom : </label>
       <input type="text" name="nom" size="15"/><br/>
     <label>Prénom : </label>
       <input type="text" name="prenom" size="15"/><br/>
     <label>Statut : </label>
       <select name="statut" size="1">
        <option value="Etudiant">Etudiant</option>
        <option value="Prof">Enseignant</option>
       </select><br/>>
     <input type="submit" name="boutonOK" value="Valider"/>
   </form>
</body></html>
```
La servlet processForm :

```
public void doPost(HttpServletRequest request, HttpServletResponse response)
  throws IOException, ServletException
{
  String nom = request.getParameter("nom");
  String prenom = request.getParameter("prenom");
  response.setContentType("text/html");
  response.getWriter().printf(
     "<html><br/>>body><p>Bonjour
[%sd]%s</p></body></html>",
     prenom, nom
  );
}
```
## 4 La gestion des sessions

· Principe : pour identifier le client, le serveur renvoi, dans la réponse à la première requête, un cookie ( JESSIONID ) :

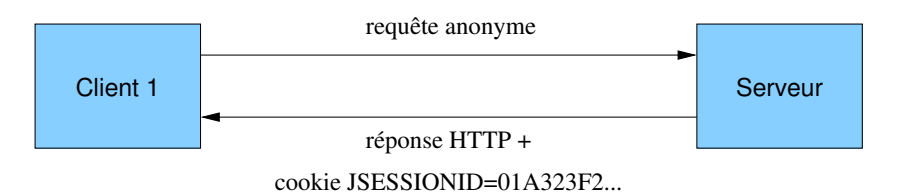

- Les cookies sont tirés au hasard.
- Lors des requêtes suivantes, le client est repéré et le serveur peut lui associer une session :

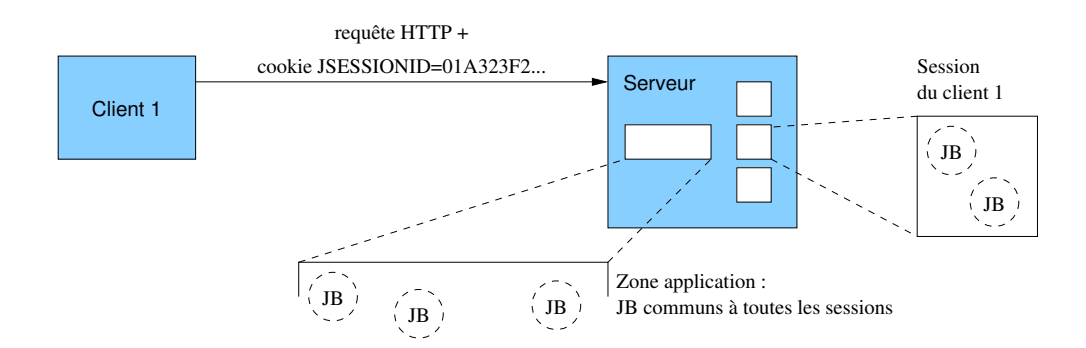

#### 4.1 Codage des sessions

• Rappel : dans l'interface HttpServletRequest nous trouvons la m´ethode

public HttpSession getSession()

• L'interface javax.servlet.http.HttpSession :

```
public Object getAttribute(String name)
public void setAttribute(String name, Object value)
public void invalidate()
...
```
Ces méthodes permettent de récupérer un objet depuis une session, de placer un objet dans une session et finalement, de vider une session.

### 4.2 La durée de vie des sessions

Réglage de la durée de vie des sessions :

```
<web-app ... >
    ... premières déclarations ...
   ... déclaration des servlets ...
   <!-- dur´ee de vie des sessions en minutes -->
   <session-config>
       <session-timeout>30</session-timeout>
   </session-config>
   ...
</web-app>
```
## 4.3 Suivre les modifications de session

• Si un objet en session implémente l'interface HttpSessionBindingListener (du package javax.servlet.http), alors les évènements

> void valueBound(HttpSessionBindingEvent event) ; void valueUnbound(HttpSessionBindingEvent event) ;

lui indiquent sont attachement ou son détachement d'une session.

- On peut également écouter les évènements :
	- ▷ création, destruction, modification d'une session,
	- ▷ changement dans le contexte d'une servlet,

#### 4.4 Durée de vie des objets

Il existe plusieurs visibilité et durée de vie pour les objets Java :

Instances de porté requête :

```
// ranger un objet dans une requête
request.setAttribute("myObject", myObject);
...
// le récupérer
myObject = (MyObject) request.getAttribute("myObject");
```
Utilité : faire passer des données d'une servlet à une autre servlet (chaînage) ou d'une servlet à une page JSP. fin de vie : fin du traitement de la requête.

#### Instances de porté session :

```
// ranger un objet dans une session
HttpSession session = request.getSession();
session.setAttribute("myObject", myObject);
...
// le récupérer
myObject = (MyObject) session.getAttribute("myObject");
```
Utilité : faire passer des données d'une requête à une autre requête émise par le même client. A titre d'exemples :

- panier d'une application de commerce électronique,
- utilisateur authentifié d'une application sécurisée

fin de vie : fin de la session (timeout ou invalidation).

Instances de porté application :

```
// ranger un objet dans la zone application
HttpSession session = request.getSession();
ServletContext context = session.getServletContext();
context.setAttribute("myObject", myObject);
...
// le récupérer
myObject = (MyObject) context.getAttribute("myObject");
```
Utilité : rendre des données ou des services accessibles à tous les clients. A titre d'exemples :

- · données métiers globales (liste des paniers),
- services singletons,
- paramêtres de l'application,

fin de vie : fin de l'application (durée de vie très longue).

La porté des instances Java :

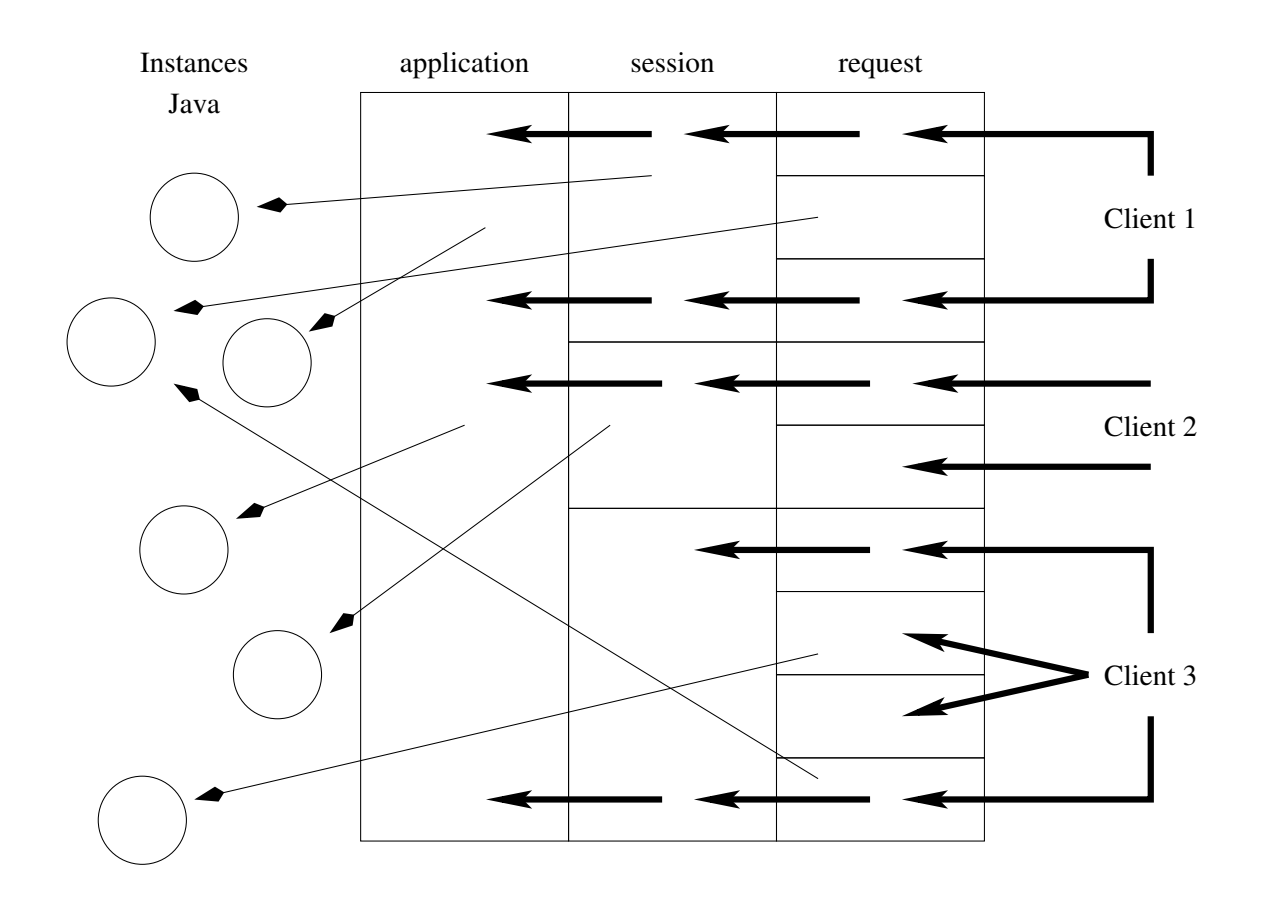